#### **Tema 4: Corrección y Robustez en Java**

## Programación Orientada a Objetos Curso 2008/2009 Begoña Moros Valle

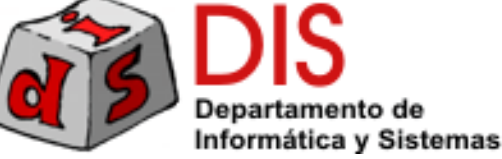

## Contenido

- **Introducción**
- Corrección:
	- Asertos
	- **Pruebas unitarias**
- **Robustez:** 
	- **Excepciones**
- **Diseño por contrato**
- **Consejos uso de excepciones**

## Introducción

#### **Corrección**:

- Es la capacidad de los productos software de realizar con exactitud su tarea (**cumplir su especificación**).
- **Robustez**:
	- Es la capacidad de los productos software de reaccionar adecuadamente ante **situaciones excepcionales**.
- La reutilización y extensibilidad no deben lograrse a expensas de la fiabilidad (corrección y robustez).

## Especificación

- La **especificación** (formal) de la semántica de una **rutina** está definida por:
	- **Precondiciones**: condiciones para que una rutina funcione correctamente.
	- **Postcondiciones**: describen el efecto de la rutina.
- El estado que deben cumplir los objetos de una clase se denomina **invariante**.
	- **Restricciones que deben ser satisfechas por cada** objeto tras la ejecución de los métodos y constructores.

## Asertos y excepciones

- **Java proporciona dos herramientas para** tratar con la corrección y robustez del código:
	- **Aserto**: condición que debe cumplirse en el código.
	- **Excepción**: mecanismo para notificar un error durante la ejecución.

- Clase **Cuenta**:
	- El estado de una cuenta es correcto si tiene un titular (referencia no nula) Æ **invariante**
	- El método **ingreso**() incrementa el saldo de la cuenta Æ **postcondición**
	- El parámetro del método **ingreso**() debe ser siempre positivo Æ **precondición**
	- El método **ingreso**() sólo se puede ejecutar en estado OPERATIVA Æ **precondición**
	- Cada cuenta tiene un código diferente.

#### ¿Cómo comprobamos la corrección del código?

Tema4 Corrección y Robustez 6

### Clase Cuenta

```
public class Cuenta {
       private static int ultimoCodigo = 0;
       private int codigo
;
       private double saldo
;
       private final Persona titular
;
       private EstadoCuenta estado
;
       public Cuenta(Persona persona, int saldoInicial) {
              codigo = ++ultimoCodigo
;
              saldo = saldoInicial;
              titular = persona;
       estado = EstadoCuenta.OPERATIVA
;
       }
       public void ingreso(double cantidad) {
              saldo = saldo + cantidad;
       }
       …}
```
## Asertos

- Construcción proporcionada por el lenguaje que permite comprobar si una condición se cumple en el código.
- **Declaración de un aserto:** 
	- **assert** expresión booleana;
	- **assert** expresión booleana: "mensaje de error";
- La **violación de un aserto** (evaluación false) provoca un error en la aplicación notificado con una excepción (AssertError).
- Se pueden incluir asertos en cualquier punto del código donde queramos asegurar que se cumple una  $\rightarrow$  útil para depuración.

## Asertos

- Los asertos puede utilizarse para comprobar la corrección del código.
- **Pre y postcondiciones** del método **ingreso**():

```
/**
 * Ingresa una cantidad en una cuenta operativa 
 * @param cantidad valor mayor o igual que cero.
 */
public void ingreso (double cantidad) {
 assert cantidad >= 0: "cantidad negativa"
;
 assert estado == EstadoCuenta.OPERATIVA: "estado incorrecto"
;
 saldo = saldo + cantidad;
 assert saldo == old saldo + cantidad: "Fallo postcondición"
;
}
```
## Asertos

#### **Postcondición**:

- El código anterior no compila, ya que no es posible expresar con un aserto el antiguo valor de un atributo (old saldo).
- Para expresar correctamente el aserto deberíamos declarar una **variable local** para almacenar el antiguo valor del atributo.

#### **Invariante**:

**}**

 Podría definirse en un método privado que sea comprobado al final de cada método y constructor.

```
private boolean invariante() {
```

```
return titular != null
;
```
Asertos

```
/**
 * Ingresa una cantidad en una cuenta operativa.
 * @param cantidad valor mayor o igual que cero.
 */
public void ingreso (double cantidad) {
 assert cantidad >= 0: "cantidad negativa"
;
 assert estado == EstadoCuenta.OPERATIVA: "estado incorrecto"
;
 double oldSaldo = saldo
;
 saldo = saldo + cantidad;
 assert saldo == oldSaldo + cantidad: "Fallo postcondición"
;
 assert invariante(): "Fallo invariante"
;
}
```
## Asertos. Inconvenientes

- Los asertos en Java son **pobres**.
	- П ■ Por ejemplo, no podemos establecer en un aserto el<br>antiguo valor de un atributo (old saldo).
- $\mathbb{R}^2$  **No permite** utilizar **cuantificadores** lógicos ni condiciones globales a una clase.
	- × **-** Por ejemplo, "cada cuenta debe tener un código<br>único".
- F Un aserto sólo es **comprobado durante la ejecución** del código.
- Los asertos **no se heredan**.
- **Por defecto, los asertos están desactivados.** 
	- Se activan con el parámetro –ea de la máquina virtual.

# Î **No podemos confiar en los asertos para controlar las precondiciones!!**

Tema4 Corrección y Robustez 12

## Verificación y Pruebas

- **Verificación:** proceso que comprueba que el código sea correcto.
- La verificación puede ser **formal** (lenguajes algebraicos, Maude)
- Las **pruebas** del software permiten realizar la **verificación no formal** del código.
- Hay varios tipos de pruebas. Las más relevantes para las clases son las **pruebas unitarias**.
- Java no incluye en el lenguaje soporte para pruebas unitarias.
- Se utiliza una herramienta externa encargada de hacer las pruebas: **JUnit**.

## Pruebas Unitarias

- **Pruebas encargadas de probar el funcionamiento de** un módulo (clase) de la aplicación.
- Una prueba unitaria adopta el **rol del cliente** de la clase y comprueba si los constructores y métodos realizan lo que se espera de ellos (**postcondiciones**).
- La **ejecución** de las pruebas puede ser **automatizada**.
- Es posible definir **baterías de pruebas** (suite) que ejecuten todas las pruebas de una aplicación.
- **Habitualmente se define una prueba unitaria (clase de** pruebas) por cada clase de la aplicación.

### JUnit- Asertos

- La herramienta JUnit define métodos para establecer **asertos** sobre el código:
	- **assertEquals()** : comprueba que dos valores sean iguales.
	- **assertNotEquals()** : dos valores son distintos.
	- **assertSame()** : dos objetos son idénticos.
	- **assertTrue()** : validez de una expresión booleana.
	- **assertNotNull()** : referencia no nula.

…

П

#### JUnit- Pruebas de la clase Cuenta

 Se crean **métodos de prueba** para los constructores y métodos que cambien el estado del objeto.

```
import junit.framework.TestCase;
public class CuentaTest extends TestCase {
       public void testIngreso() {
              Persona cliente = new Persona ("Juan González"
,
              Cuenta cuenta = new Cuenta (cliente, 100);
              cuenta.ingreso(100);
              assertEquals(200, cuenta.getSaldo());
       }
}
```
## JUnit – Objetos de prueba

- Para evitar la repetición del código que construye los **objetos de prueba**:
	- Se declaran como **atributos** de la clase de pruebas.
	- El método **setUp()** se encarga de construir los objetos de prueba.
	- El método **setUp()** se ejecuta antes de cada método de prueba.
	- $\rightarrow$  Se asegura que los objetos de prueba siempre estén recién construidos antes de cada prueba.
	- → Los métodos de prueba no interfieren entre sí.

Tema4 Corrección y Robustez 17

## JUnit – Método setUp()

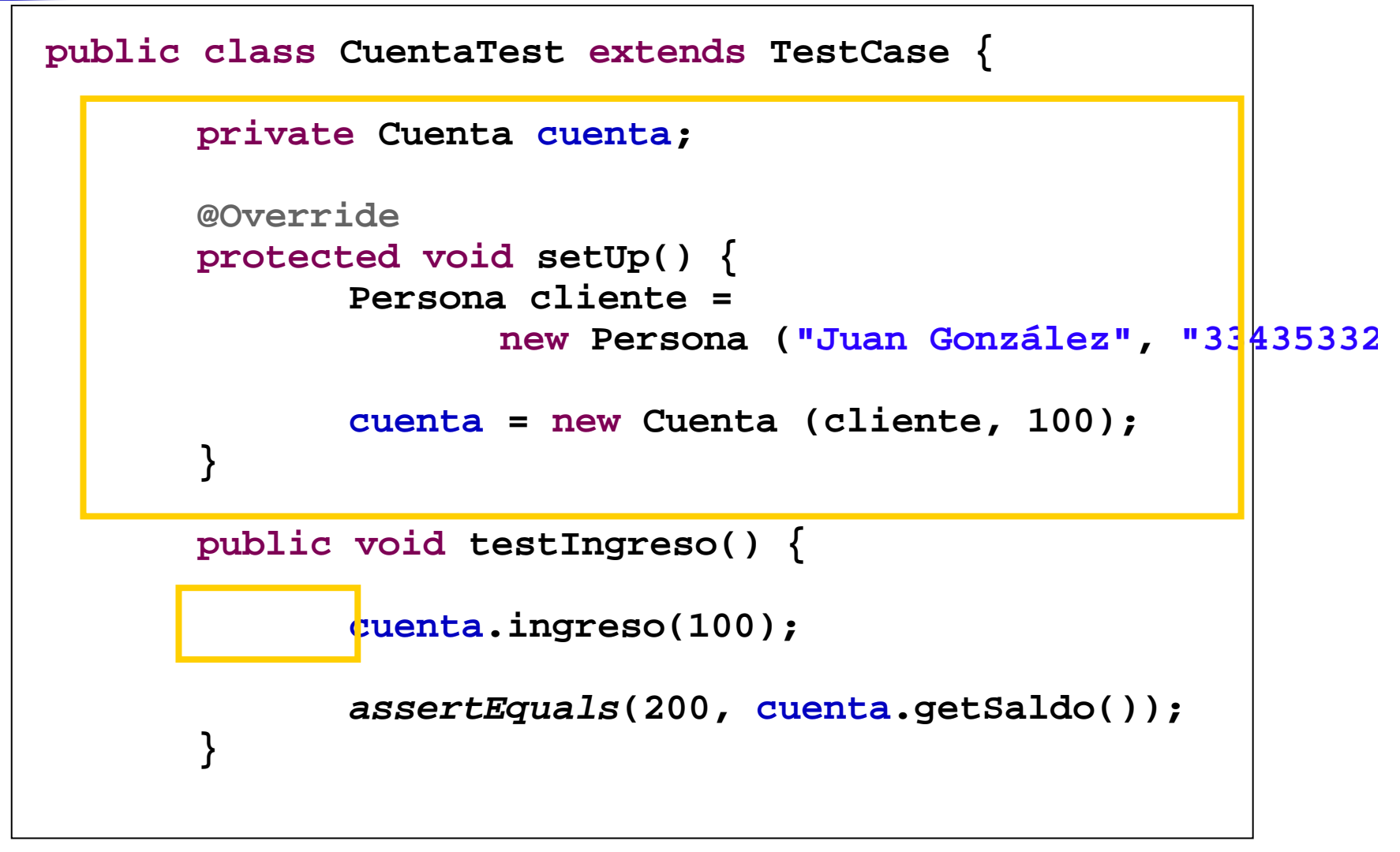

## JUnit – Batería de pruebas

 Se añaden todas las clases de pruebas de la aplicación.

```
import junit.framework.Test;
import junit.framework.TestSuite;
public class AllTests {
       public static Test suite() {
              TestSuite suite = new TestSuite("Test aplicació
n bancaria
"
              suite.addTestSuite(CuentaTest.class);
              suite.addTestSuite(DepositoTest.class);
              return suite;
       }
}
```
## Beneficios de las pruebas

- Las pruebas **se ejecutan automáticamente**:
	- **No es necesario que una persona interaccione con la** interfaz de la aplicación introduciendo valores de prueba.
- Las pruebas **comprueban el comportamiento esperado** de una operación sin importar cómo ha sido implementada.
	- → Los cambios en la implementación que mejoren la calidad del código (*refactorización*) no afectan a las pruebas.
- **Soporte para la extensibilidad**:
	- Tras añadir una nueva funcionalidad a la aplicación las pruebas permiten comprobar que todo el código anterior funciona correctamente.

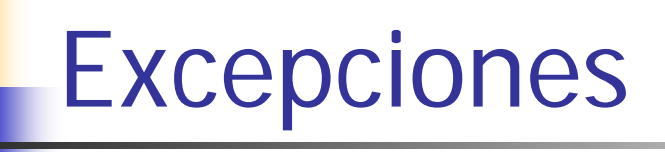

- Mecanismo proporcionado por el lenguaje de programación para **notificar errores en tiempo de ejecución**.
- Soporte para la **robustez** del código.
- La información del error, excepción, es un objeto que se propaga a todos los objetos<br>afectados por el error.
- Las excepciones pueden tratarse con el propósito de dar una solución al error:<br>recuperación de errores.

## Situaciones de error

- Habitualmente las excepciones se utilizan en **situaciones de error que no pueden ser resueltas por el programador**:
	- **Error en el hardware o sistema operativo: sacar un** lápiz de memoria mientras se lee un fichero, la red no está disponible, etc.
	- Fallos en la ejecución de la máquina virtual.
- Además, también se utilizan para la **notificación del uso incorrecto del software**
	- Æ Violación de **precondiciones**
	- **Ejemplo: no se puede ingresar en una cuenta una** cantidad negativa.

## Jerarquía de excepciones en Java

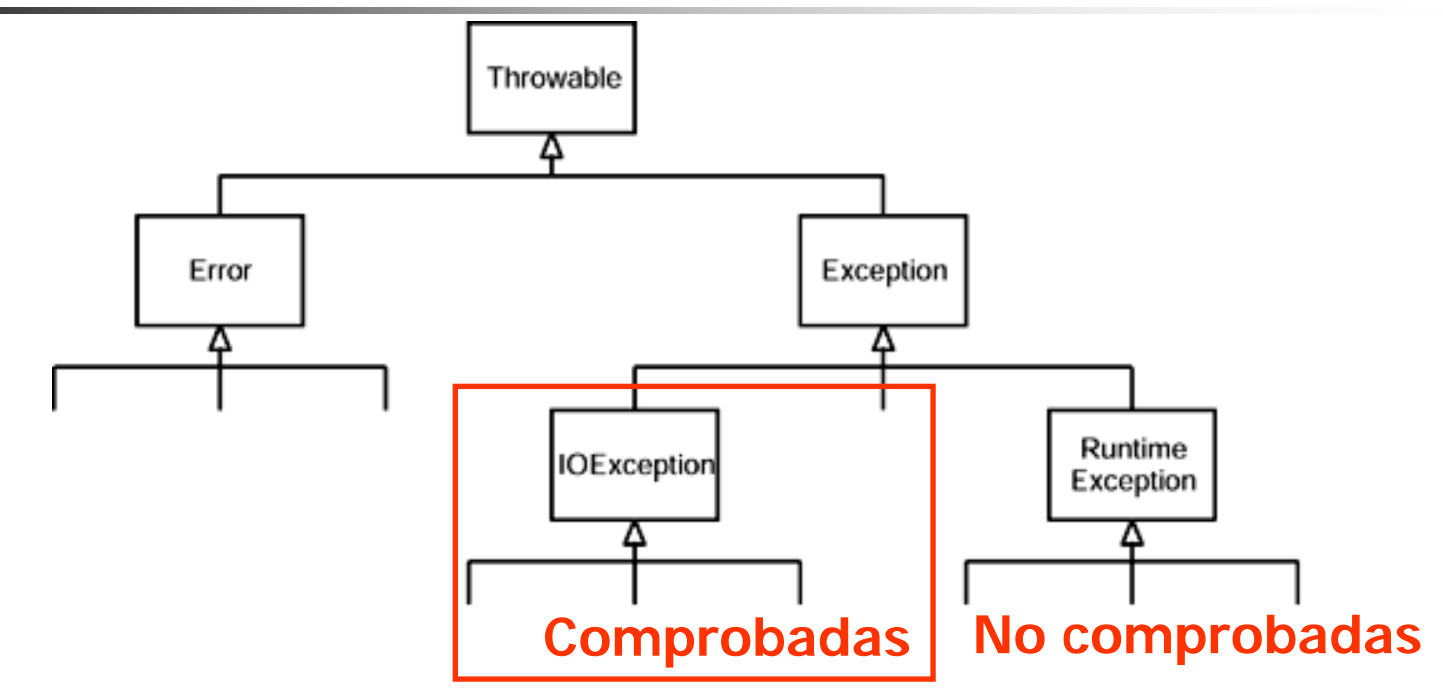

- La jerarquía Error describe errores internos y agotamiento de recursos del sistema de ejecución de Java.
- $\blacksquare$  El programador no debe lanzar objetos de tipo  $\texttt{Error}.$
- $\overline{\phantom{a}}$ El programador debe centrarse en las excepciones de tipo Exception.

## Tipos de excepciones

En Java existen dos **tipos de excepciones**:

#### **Comprobadas**:

- Heredan de la clase **Exception**.
- Se lanzan en situaciones de error no controladas por el programador. Ejemplo: fallo de red.

#### **No comprobadas** (runtime):

- Heredan de la clase **RuntimeException**.
- P. Se lanzan para notificar un uso incorrecto del software (fallo precondiciones).
- El compilador es muy riguroso con el control **de las excepciones comprobadas**
	- Obliga a declararlas en los métodos y a tratarlas en el código de la aplicación.

### Excepciones

- En Java las excepciones son objetos y **se definen utilizando una clase**.
- Las excepciones **se declaran** en los métodos y constructores que pueden lanzar esos errores (**throws**).

**public** String leerLinea() **throws** RedNoDisponible { **…** }

Una excepción es **lanzada** utilizando **throw**:

**throw new** RedNoDisponible("La red no está disponible");

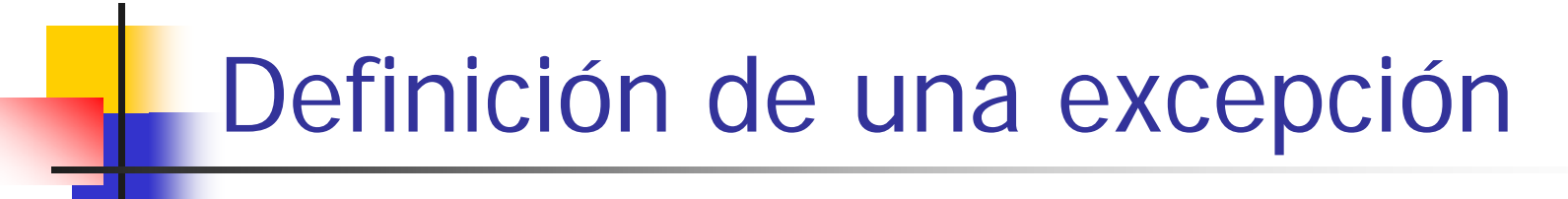

Definición de una **excepción comprobada**:

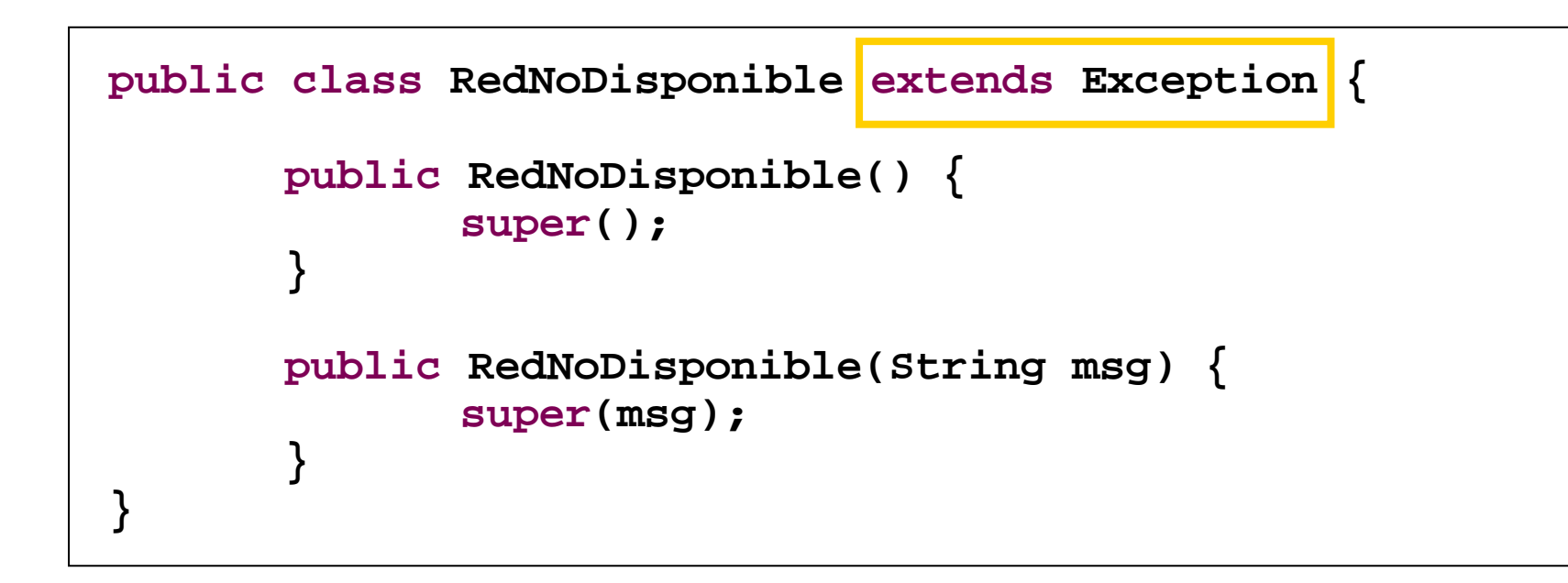

- Las **excepciones no comprobadas** pueden utilizarse para el control de precondiciones.
- Ejemplo: método **ingreso**():
	- No se puede realizar un ingreso en una cuenta si no está operativa y la cantidad es negativa.
- Controlar el cumplimiento de las precondiciones permite la **detección de errores de programación** en el punto en el que se producen:
	- Si no se controlara la cantidad de un ingreso, el estado del objeto cuenta podría quedar corrupto, el balance del banco sería incorrecto, …

## Excepciones no comprobadas

- Una excepción no comprobada se crea definiendo una clase que herede de **RuntimeException**.
- En general, no es necesario crear nuevas excepciones no comprobadas, ya que el lenguaje proporciona varias:
	- **NullPointerException**: excepción de uso de una referencia nula.
	- **IllegalArgumentException**: se está estableciendo un argumento incorrecto a un método.
	- **IllegalStateException**: la aplicación de un método no es permitida por el estado del objeto.
	- × …

- **Service Service**  Habitualmente se comprueban dos **tipos de precondiciones**:
	- **Parámetros**: los parámetros de un método son los correctos.

Ejemplo: cantidad positiva en método **ingreso**().

 **Estado**: un método no puede ser invocado en el estado del objeto.

Ejemplo: el método **ingreso**() sólo puede ser ejecutado si la cuenta está operativa.

```
/**
 * Ingresa una cantidad en una cuenta operativa.
 * @param cantidad valor mayor o igual que cero.
 */
public void ingreso (double cantidad) {
   if (cantidad < 0)
        throw new IllegalArgumentException("Cantidad negativa");
   if (estado != EstadoCuenta.OPERATIVA)
        throw new IllegalStateException("Estado incorrecto");
   saldo = saldo + cantidad;
  // Las postcondiciones e invariante se comprueban
  // con pruebas JUnit
}
```
- El incumplimiento de una precondición es entendido como un error de programación y no como una situación anómala de la ejecución.
- **No es obligatorio que un método declare las excepciones runtime**.
- **No es obligatorio dar tratamiento** a esas excepciones, ya que se supone que "no deberían" ocurrir.

- **Navegador web** que visualiza páginas almacenadas en servidores web de internet.
- El navegador web define el método **visualiza**() encargado de **representar una página**.
- El método **visualiza**() hace uso de la clase **Conexion** encargada de establecer una conexión con un servidor web y recuperar un recurso.

- П La clase **Conexion**:
	- Establece una conexión con el servidor web y abre el recurso cuando se construye el objeto.
	- Ofrece un método, **leerLinea()**, que devuelve las líneas del fichero.
	- Define un método para cerrar la conexión.
- El programador de la clase **Conexion** se enfrenta a las siguientes **situaciones de error**:
	- *La red no está activada*. Esta situación afecta al constructor y al método que lee las líneas.
	- **-** *No se puede resolver el nombre del servidor*. Afecta al constructor.
	- *No existe el recurso en el servidor*. Afecta al constructor.

- Para cada una de esas situaciones de error se definen **excepciones**:
	- **RedNoDisponible**, **ServidorNoEncontrado**, **RecursoNoExiste**.
- **Declara las excepciones en la clase:**

```
public class Conexion {
   public Conexion(String url) 
              throws RedNoDisponible, ServidorNoEncontrado, 
                     RecursoNoDisponible { … }
   public String leerLinea() throws RedNoDisponible { … }
   public void cerrar() { … }
}
```
- **Service Service** ■ En el navegador, el método **visualiza**() realiza los siguientes pasos:
	- Crea un objeto conexión.
	- Lee las líneas del fichero para construir la representación de la página.
	- Representa la página.
	- Cierra la conexión.

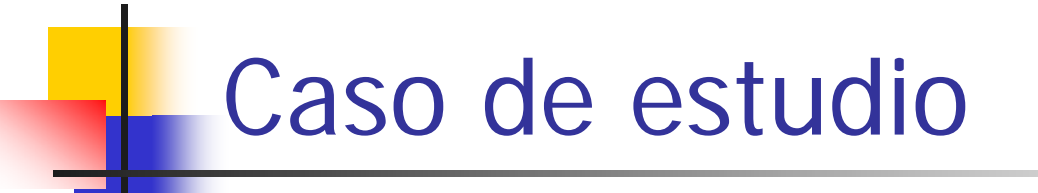

```
public void visualiza(String url) {
              Conexion conexion = new Conexion(url);
              String linea;
              do
{
                     linea = conexion.leerLinea();
                     if (linea != null) {
       construyeRepresentacion(linea);
                     }
              } while (linea != null);
              representacion();
              conexion.cerrar();
}
```
- **Service Service**  ¿Cuál es el **tratamiento de las excepciones** de la clase **Conexion** ?
- Al crear la conexión:
	- **Red no disponible: realizar varios reintentos** esperando un intervalo de tiempo entre ellos. ¿Y si no se recupera la red?
	- ¿Servidor no encontrado?
	- ¿Recurso no disponible?

- P. Java ofrece la construcción **try-catch** para tratar las excepciones que puedan producirse en el código.
- **Esta construcción está formada por:** 
	- **Bloque try**: bloque que encierra código que puede lanzar excepciones.
	- **Bloques catch** <sup>o</sup>**manejadores**: uno o varios bloques encargados de dar tratamiento a las excepciones.
	- **Bloque finally**: bloque que siempre se ejecuta, se produzca o no excepción.
- En Java las excepciones son objetos.
- Al producirse un error en el bloque try se revisan por orden de declaración los manejadores que pueden tratar el error Æ **Sólo un manejador trata el error**.
- Esta comprobación utiliza la **compatibilidad de tipos**.

```
Tema4 Corrección y Robustez 39
// ¿Qué hacemos aquí?
       Conexion conexión = null
;
       int intentos = 0;
       while (intentos < 20) {
              try
{
                     conexion = new Conexion(url);
                     break;
              } catch (RedNoDisponible e) {
                     Thread.sleep(1000); // Espera un 
segundo
                     intentos++;
              } catch (ServidorNoEncontrado e) {
                    // ¿Qué hacemos aquí?
              } catch (RecursoNoDisponible e) {
                     // ¿Qué hacemos aquí?
              }
       }
       if (intentos == 20) {
       }
```
- P. Para las siguientes excepciones no se encuentra tratamiento de error:
	- Se alcanza el número máximo de intentos.
	- El servidor no existe.
	- El recurso no existe en el servidor.

#### El método **visualiza**() del **Navegador** debe:

- Declarar que puede lanzar las tres excepciones.
- Para los casos *servidor y recurso no encontrado*, sencillamente no declara bloques catch
	- $\rightarrow$  Las excepciones escaparían del método.
- Al alcanzar el número máximo de reintentos lanza la excepción RedNoDisponible (fallo postcondición).

```
public void visualiza(String url) 
                             throws RedNoDisponible, 
ServidorNoEnc
o
                                            RecursoNoDisponible {
       Conexion conexion = null
;
       int intentos = 0;
       while (intentos < 20) {
              try
{
                      conexion = new Conexion(url);
                     break
;
              } catch (RedNoDisponible e) {
                     Thread.sleep(1000); // Espera un segundo
                     intentos++;
              }
       }
       if (intentos == 20) {
              throw new RedNoDisponible("La red no está
disponib
l
       }
```
## Relanzar una excepción

- Es posible volver a lanzar una excepción utilizando **throw →** es tratada y sale del bloque try-catch.
- **Ejemplo: dentro del bucle si se alcanzan el máximo de** reintentos se relanza la excepción.

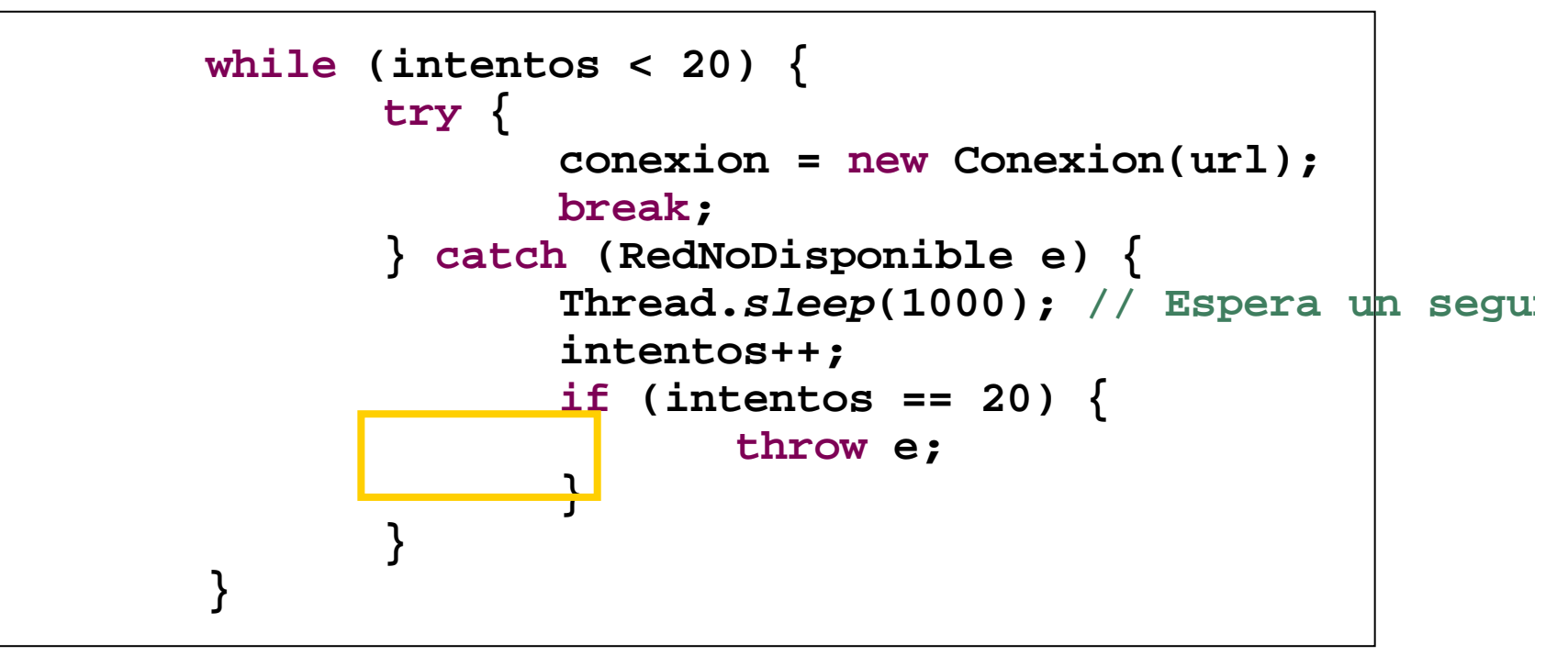

## Excepciones no tratadas

- Una **excepción no tratada** aborta la ejecución de un método en el punto en que se produce.
- Asimismo, el **lanzamiento de una excepción** también finaliza la ejecución del método en el punto en el que se lanza.
- <u>- Ejemplo</u>:
	- La excepción **ServidorNoEncontrado** se produce en el constructor de la clase **Conexion**.
	- La excepción llega al método **visualiza()** que no da un tratamiento a esa excepción en el bloque try-catch.
	- La excepción escapa al método **visualiza()** y **se propaga al método que lo ha llamado**.

## Propagación de excepciones

- П Es posible que una excepción pueda propagarse a través de varios métodos.
- **Si una excepción escapa al método main()** de la aplicación, **el programa finaliza con un error**.
- П Las excepciones para las que no existe recuperación de error en el código suelen propagarse hasta la **interfaz con el usuario** (pantalla, página web).
- En la interfaz se notifica al usuario el error para que lo resuelva:
	- <u>■ Ejemplo</u>: el servidor no existe. El usuario comprueba si lo ha escrito mal para volver a intentar visualizar la página.

## Excepciones significativas

- P. Un tipo de tratamiento de excepciones es lanzar una **excepción más significativa**.
- Es útil para ocultar errores de bajo nivel:
	- No se puede abrir el socket de red, error de entrada/salida, etc.
- **Ejemplo**:
	- El método visualiza() podría definir la excepción ErrorVisualizacion representando cualquier tipo de error producido en el método.
	- En lugar de dejar escapar las excepciones, se atrapan y se lanzaría la nueva excepción.
	- Para el ejemplo no resultaría útil, ya que las tres excepciones lanzadas por Conexion son significativas del tipo de error que se está produciendo.

## Excepciones comprobadas

- El compilador es muy riguroso con el control **de las excepciones comprobadas**.
- Si se utiliza un método que puede lanzar una excepción comprobada, el compilador permite sólo dos opciones:
	- Dar tratamiento al error en un bloque trycatch.
	- Declarar que el método puede producir ese error (throws).

## Uso de excepciones

- Las **excepciones comprobadas** son utilizadas para notificar que un método no puede cumplir con su responsabilidad por razones ajenas al programador (**postcondición**).
- Las **excepciones no comprobadas** se utilizan para indicar que una clase se está utilizando incorrectamente (errores de programación, violación de **precondiciones**).

## Valores de retorno

- Habitualmente, para notificar que un método no puede cumplir su tarea se han utilizado valores de retorno.
	- Ejemplo: boolean **visualiza**(String url)
		- Si se produce un error, se notifica devolviendo un valor false.
- En el caso de que el método deba devolver un valor, se utiliza un valor especial:
	- Ejemplo: String **leerLinea**()
		- $\textsf{\textbf{I}}$  Si no hay líneas disponibles devuelve un valor  $\texttt{null}.$

## Valores de retorno

- La estrategia del valor de retorno está limitada y tiene **problemas**:
	- ¿Qué valor de retorno tiene un constructor?
	- **A** veces no se puede devolver un valor especial.
		- <u>• Ejemplo</u>: int parseInt(String valor)
	- **Devolver un valor booleano es poco significativo.** 
		- Ejemplo, el método visualiza() produce tres tipos de errores.
	- Java permite ignorar el valor de retorno al llamar a un método.

#### **¿Excepciones o valores de retorno?**

Se aplica el sentido común. Depende del nivel de gravedad del error y la necesidad de información.

Tema4 Corrección y Robustez 49

## Diseño por contrato

П Técnica de programación que define claramente las responsabilidades de la clase que ofrece un servicio y el cliente que hace uso de él.

#### П **Responsabilidad del Cliente**:

 Debe llamar a los métodos y constructores de la clase "asegurando" que se cumplen las **precondiciones**.

#### **Responsabilidad del Servidor** (clase):

- Asegura que las operaciones cumplen con su especificación, es decir, que se cumplen sus **postcondiciones**.
- Si el cliente no cumple con su responsabilidad, el servidor no realiza su tarea y lanza una excepción (runtime)
- Si el cliente cumple con su responsabilidad y el servidor no puede realizar su tarea debe lanzar una excepción para notificarlo (comprobada)

## Diseño por contrato

- **Asegurar que se cumple la precondición** antes de llamar a un método no significa tener que comprobarla:
	- El contexto del código puede indicar que se cumple la precondición.
	- <u>Ejemplo</u>: si se realiza un ingreso en una cuenta justo de después de crearla, podemos asegurar que se cumple la precondición de estado.
- **El cliente debe poder comprobar las precondiciones**:
	- **Ejemplo: la clase <code>Cuenta</code> debe ofrecer un método** para consultar su estado.

## Excepciones y Herencia

- Al redefinir un método heredado **podemos modificar la declaración de las excepciones comprobadas** lanzadas (throws).
- Sólo es posible **reducir** la lista de excepciones.
- П No se puede incluir una excepción comprobada que no lance el método de la clase padre.
- Es posible indicar una excepción más específica que la que se hereda:
	- **Ejemplo**: en la clase padre el método lanza <code>IOException</code> <code>y</code> la redefinición FileNotFoundException que es un subtipo.
- **Las restricciones sólo afectan a las excepciones** comprobadas.

## Consejos

- П **Documentar las precondiciones** de los métodos.
- **Controlar las precondiciones** al comienzo del método y lanzar una **excepción runtime** significativa si no se cumplen.
- Aplica **Diseño por contrato**: el cliente debe asegurar que se cumplen las precondiciones.
- Define y usa **excepciones comprobadas** en los métodos que no puedan cumplir su tarea (postcondición)  $\rightarrow$  razones ajenas al programador
- **No debemos silenciar el tratamiento de una excepción** (manejador de excepción vacío)

 $\rightarrow$  Antes es preferible no tratarla.

## Consejos

- П Si el tratamiento de error es notificar al usuario, la **notificación depende de la interfaz** (textual, gráfica).
- Al entregar una aplicación, asegura que la ejecución no finalice por causa de una excepción.
	- Declara el código del método main() dentro de un bloque try-catch. El tratamiento de los errores inesperados debe ser notificado al usuario.
- Al lanzar una excepción **establece el mensaje de error**. El mensaje de error puede ser mostrado al usuario:
	- e.getMessage();

# Consejos

- **No utilizar excepciones como mecanismo para controlar la ejecución del código**.
	- Una excepción no debe sustituir a una comprobación.
- Si varias instrucciones lanzan excepciones con el mismo tratamiento, es recomendable que un solo bloque try-catch envuelva a todas ellas.
- Para depurar una excepción muestra la **traza de del error**:
	- e.printStackTrace()